# **betano como cadastrar**

- 1. betano como cadastrar
- 2. betano como cadastrar :agen slot taruhan slot
- 3. betano como cadastrar :apostas e ganha

### **betano como cadastrar**

#### Resumo:

**betano como cadastrar : Faça parte da elite das apostas em mka.arq.br! Inscreva-se agora e desfrute de benefícios exclusivos com nosso bônus especial!** 

#### contente:

Você está procurando uma maneira de obter 10 rodadas grátis no Betano? Não procure mais! Neste artigo, mostraremos como aproveitar a generosa oferta do betanos e colocar suas mãos em betano como cadastrar dez giroes gratuitos. Siga nosso guia passo-a -passo para começar hoje mesmo seus jogos favorito

Passo 1: Registre-se no Betano.

Para começar, você precisará criar uma conta no Betano. Clique em betano como cadastrar "Ingresse agora" e preencha o formulário de inscrição Certifique- se que usa um endereço válido por Email ou Senha para fazer login com esses detalhes do seu site gratuito! Passo 2: Verifique betano como cadastrar conta.

Depois de se registar, terá que verificar o seu endereço eletrónico. Betano irá enviar-lhe um email com uma hiperligação para confirmar a betano como cadastrar conta Clique no linke confisme os seus dados pessoais através do botão "Ativaar" (BetaNo).

O que é "2 e mais de 2.5 betano" e por que está causando furor nas apostas esportivas? Tenho um

alguns segredos

para compartilhar sobre a expressão "2 e mais de 2.5 betano" com você. Esta é uma tendência em betano como cadastrar expansão no mundo das apostas esportivas que está ganhando popularidade a cada dia. Vamos mergulhar no mundo fascinante das apostas e descobrir o significado desse termo, como funciona e como podemos tirar proveito disso.

Compreendendo o significado de "2 e mais de 2.5 betano"

Primeiro, vamos esclarecer o que essa expressão significa. "2 e mais de 2.5" consiste em betano como cadastrar duas partes:

"2" refere-se ao número de gols marcados por uma equipe em betano como cadastrar um determinado jogo.

"Mais de 2.5" indica uma aposta para que haja mais de 1.5 gols no total na partida.

Em outras palavras, estamos fazendo uma aposta indicando que uma determinada equipe vai marcar 2 gols ou mais, e no total, vai haver pelo menos 3 gols na partida. Essa aposta reparte o risco e oferece potenciais ganhos maiores. Confuso? Vamos facilitar mais.

Condição

Resultado

Time visitante vence e marca só um gol

Perda

Time visitante vence e marca 2 gols

Vitória

Empate ou a outra equipe vence e marca 1 ou 2 gols

Perda

Outra equipe vence e marca ao menos 3 gols

Vitória

Os benefícios de "2 e mais de 2.5 betano" e os riscos potenciais

"2 e mais de 2.5" tem, definitivamente, seus cenários vencedores e pode se mostrar extremamente benéfico. No entanto, também vale ressaltar os potenciais riscos ao se fazer essas apostas. Alguns benefícios incluem:

Possibilidade de aumentar seus ganhos nos casos em betano como cadastrar que o time visitante atingir os dois gols ou mais ao longo do jogo.

Captar o entretenimento de alta qualidade.

Provar betano como cadastrar sorte (ou espírito esportivo!) e competências analíticas na previsão desses resultados specificados.

O problema é que quanto mais altas as apostas, mais altos os riscos nos quais nos envolvemos ao entrar desse mundo. Novatos devem ter cuidado para não comprometer seus ganhos e estarem cientes de quanto querem - e podem - arriscar.

Agora que está longe de ser um principiante no mundo de "2 e mais de 2.5 betano", há algumas possíveis perguntas sobre as quais pensar e se divertir:

Em um

Será que essa equipe pode causar impacto e ser o time da virada? Como prever os gols marcados por essas equipes?

# **betano como cadastrar :agen slot taruhan slot**

Após completar o "design" do jogo, os jogadores devem recrutar uma equipe para que possa participar com eles mesmos desde que a campanha de criação está concluída e o próximo lançamento será feito.

A versão beta é uma experiência de 8,1 polegadas, porém é muito menor que as duas versões principais.

O código de interface continua em.

A versão oficial que traz a versão para Windows, Mac e Linux é o patch 0.12.0 (ou seja5.5. 25, o maior lançamento até agora) e tem como objetivos tornar a experiência de jogar em roleplay mais agradável e um mundo novo para jogadores.

Com o aplicativo para Android da Betano, você poderá aproveitar a melhor experiência de apostas esportivas e Cassino em betano como cadastrar 5 apenas um lugar. Faça o download agora ...

Betano Mobile: Guia para instalar o app Android. Viva a Melhor Experiência de Apostas 5 onde quer que esteja! A melhor experiência de Apostas e cassino online ...

Desfrute da experiência do cassino e de apostas esportivas 5 usando o app da Betano para Android ou no nosso site mobile. Baixe o aplicativo da Betano!

Betano app Avaliação O 5 aplicativo Betano oferece apostas em betano como cadastrar seus esportes preferidos no Brazil: Futebol, Tênis e Cybersport. Você também encontrará outras. há 4 5 dias·Para baixar o aplicativo do operador no sistema Android, é preciso realizar o download do arquivo Betano apk diretamente do 5 site. Confira em ...

### **betano como cadastrar :apostas e ganha**

## **Eleições betano como cadastrar Salomão: soavare mantém seu assento, resultados finais após dias**

O primeiro-ministro betano como cadastrar exercício de Salomão, Manasseh Sogavare, manteve betano como cadastrar cadeira parlamentar, conforme mostraram os resultados aos sábado, mas precisaremos de alguns dias para que a contagem de votos determine se o seu partido, Our party, poderá formar o próximo governo.

As eleições nacionais de quarta-feira foram as primeiras desde que Sogavare firmou um pacto de segurança com a China betano como cadastrar 2024, aproximando o país insular do Pacífico mais da Beijing. O movimento preocupou os EUA e a Austrália devido ao potencial impacto na segurança regional.

Forças policiais e de defesa da Austrália, Nova Zelândia, Papua-Nova Guiné e Fiji estão auxiliando na segurança das eleições.

Os resultados completos para os 50 membros do parlamento devem ser conhecidos na próxima semana e indicarão se algum partido alcançou a maioria ou se são necessárias negociações para formar uma coligação para selecionar o primeiro-ministro.

### **Independentes ganham betano como cadastrar eleições anteriores, resultando betano como cadastrar coalizões fluídas**

Candidatos independentes betano como cadastrar maior número têm vencido betano como cadastrar eleições anteriores, levando a coalizões fluidas.

Os resultados das eleições nacionais e provinciais realizadas betano como cadastrar Salomão estão sendo anunciados ao longo de vários dias. O chefe eleitoral, Jasper Highwood Anisi, disse que a contagem de votos foi lenta, mas a integridade do processo é uma prioridade para manter a confiança pública, e as urnas estão sob forte segurança policial.

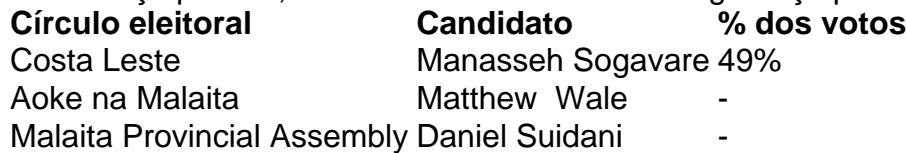

Sogavare conquistou 49% dos votos betano como cadastrar betano como cadastrar circunscrição de East Choiseul, derrotando o candidato do United party, David Qurusu, com 42%, mostraram os resultados oficiais.

O antigo líder da oposição Matthew Wale do Solomon Islands Democratic party manteve betano como cadastrar cadeira betano como cadastrar Aoke na Malaita, relatou a emissora SIBC no sábado.

Daniel Suidani, um crítico proeminente da China que era o premier da província de Malaita até ser demitido betano como cadastrar uma votação de desconfiança betano como cadastrar 2024, foi reeleito para a Assembleia Provincial de Malaita, disseram os oficiais.

Como premier, ele baniu empresas chinesas de Malaita, a província mais populosa de Salomão, e aceitou ajuda ao desenvolvimento dos EUA antes de ser demitido pelos legisladores por betano como cadastrar recusa betano como cadastrar reconhecer a China.

Suidani disse que betano como cadastrar vitória mostrou que os eleitores de Malaita queriam ver uma mudança no governo.

"Eles estão tentando resgatar a província de líderes ruins,

Author: mka.arq.br

Subject: betano como cadastrar

Keywords: betano como cadastrar

Update: 2024/8/15 2:27:07